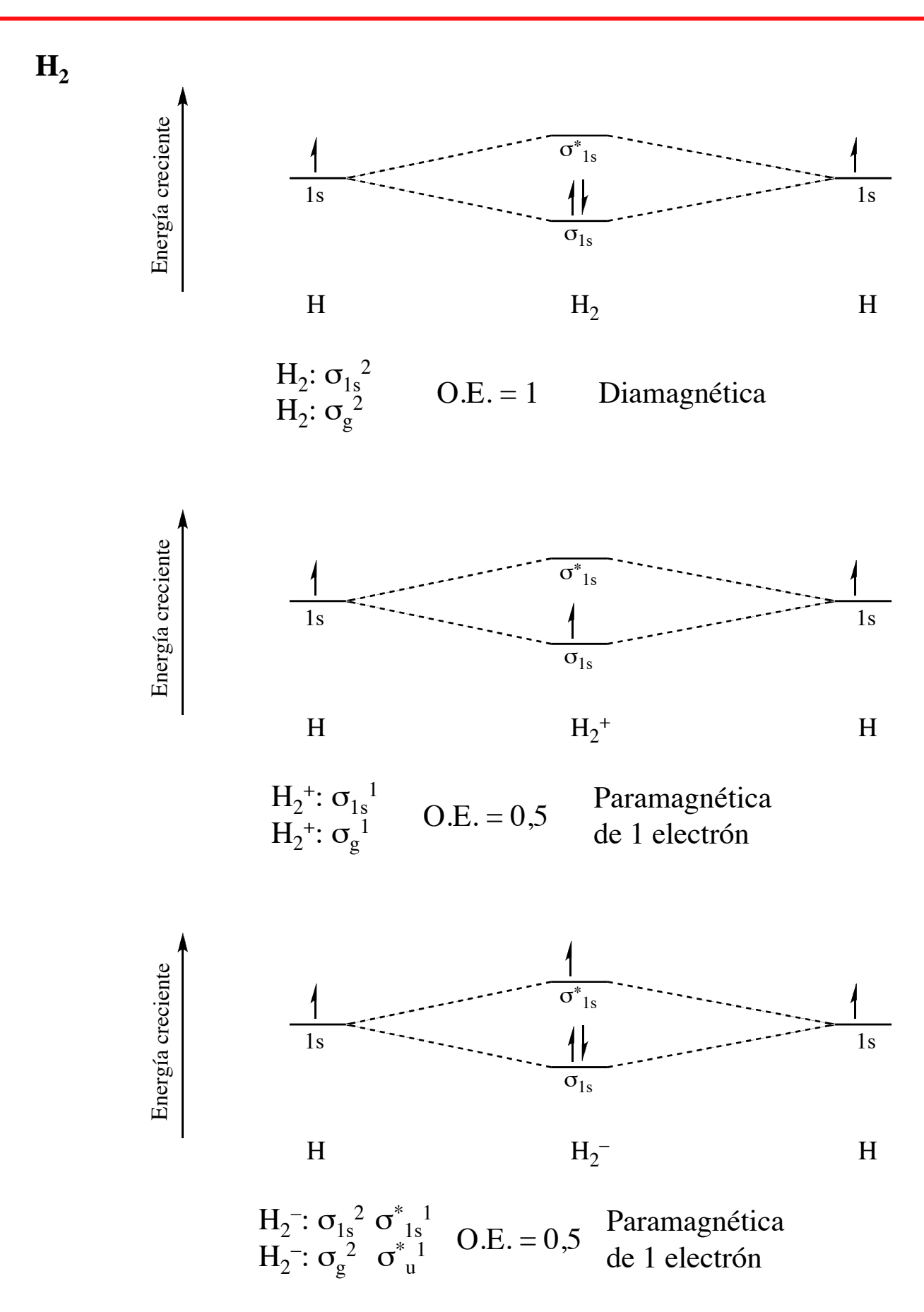

*Material confeccionado por el Profesor: Rafael Aguado Bernal*

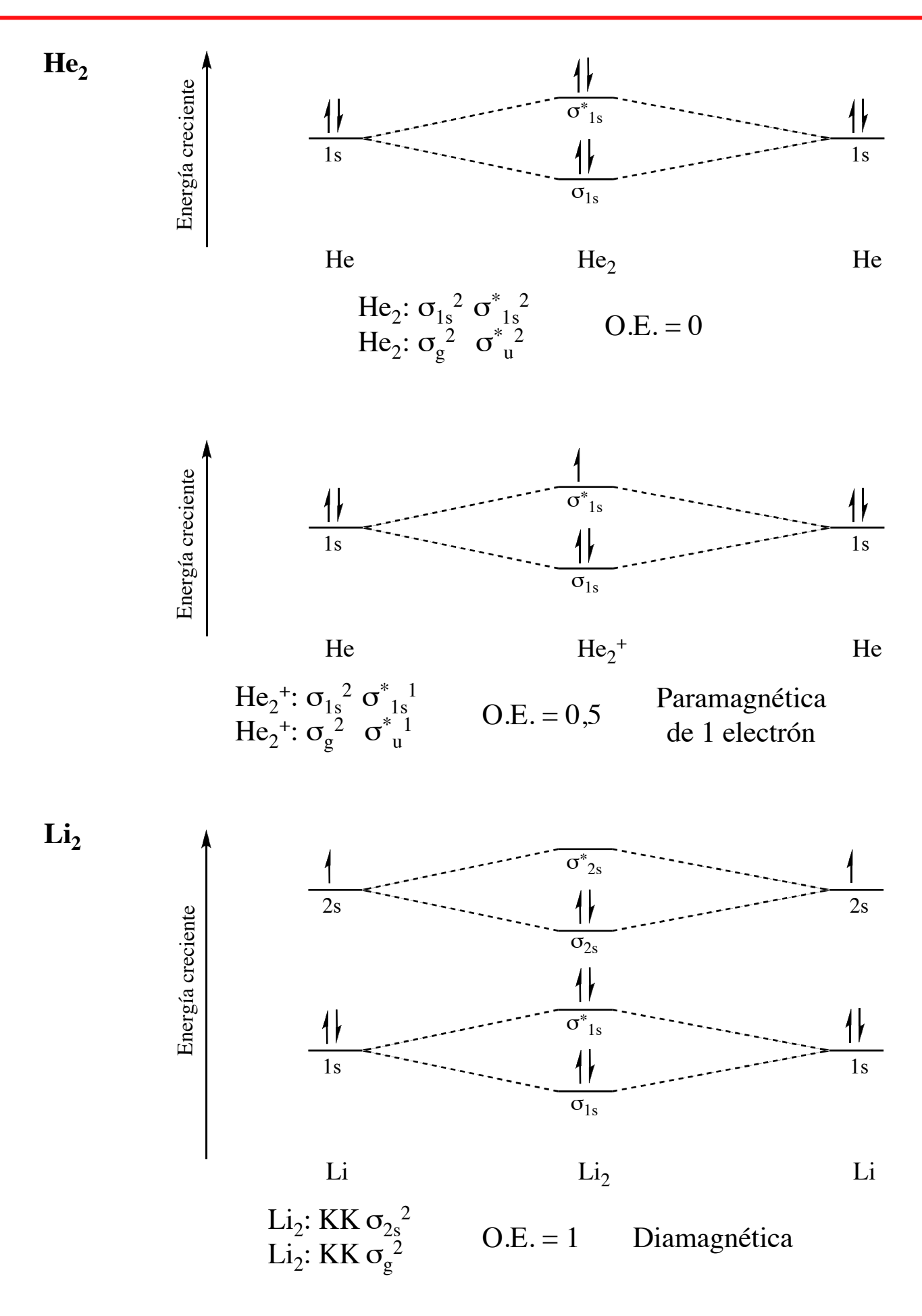

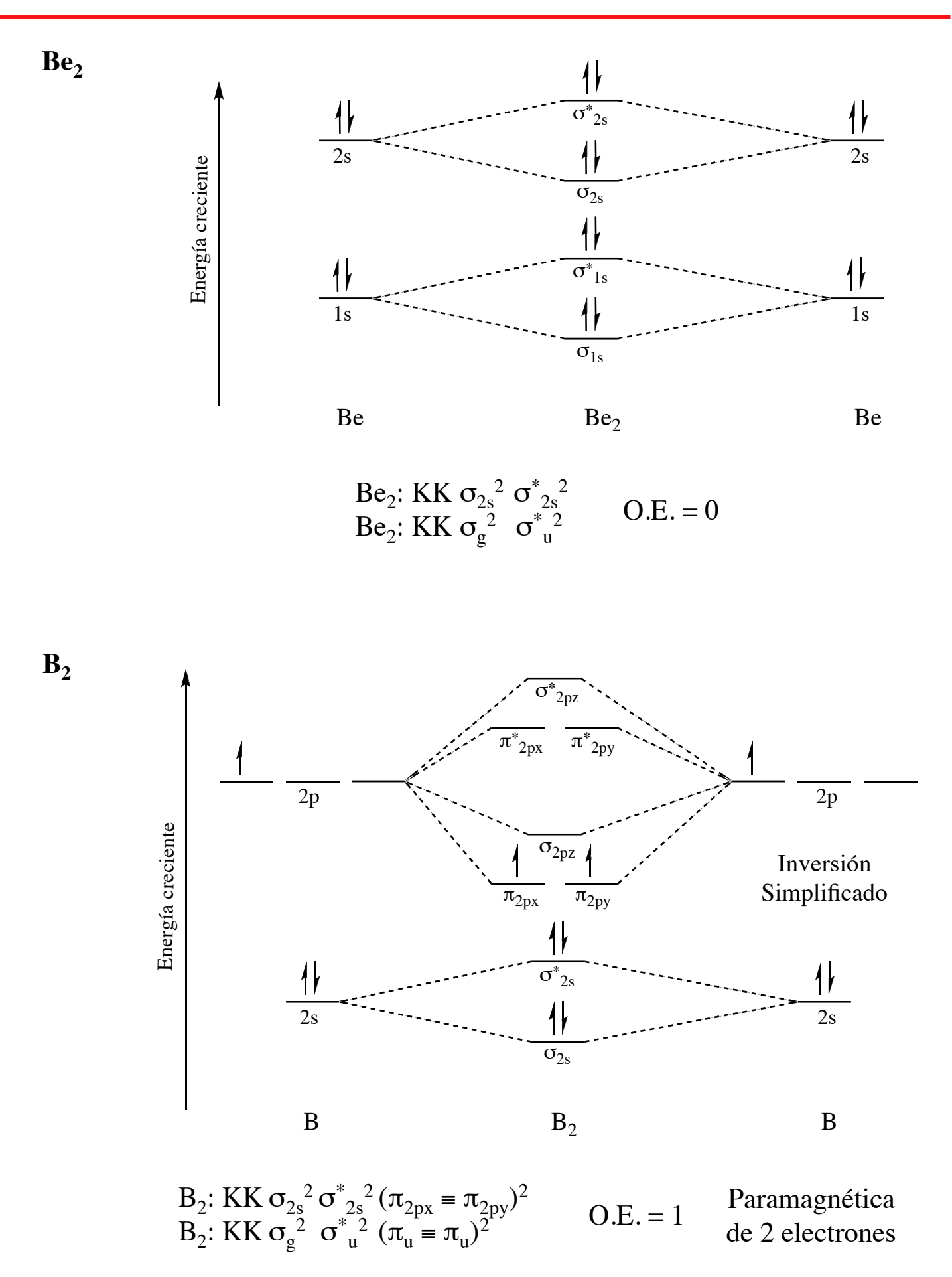

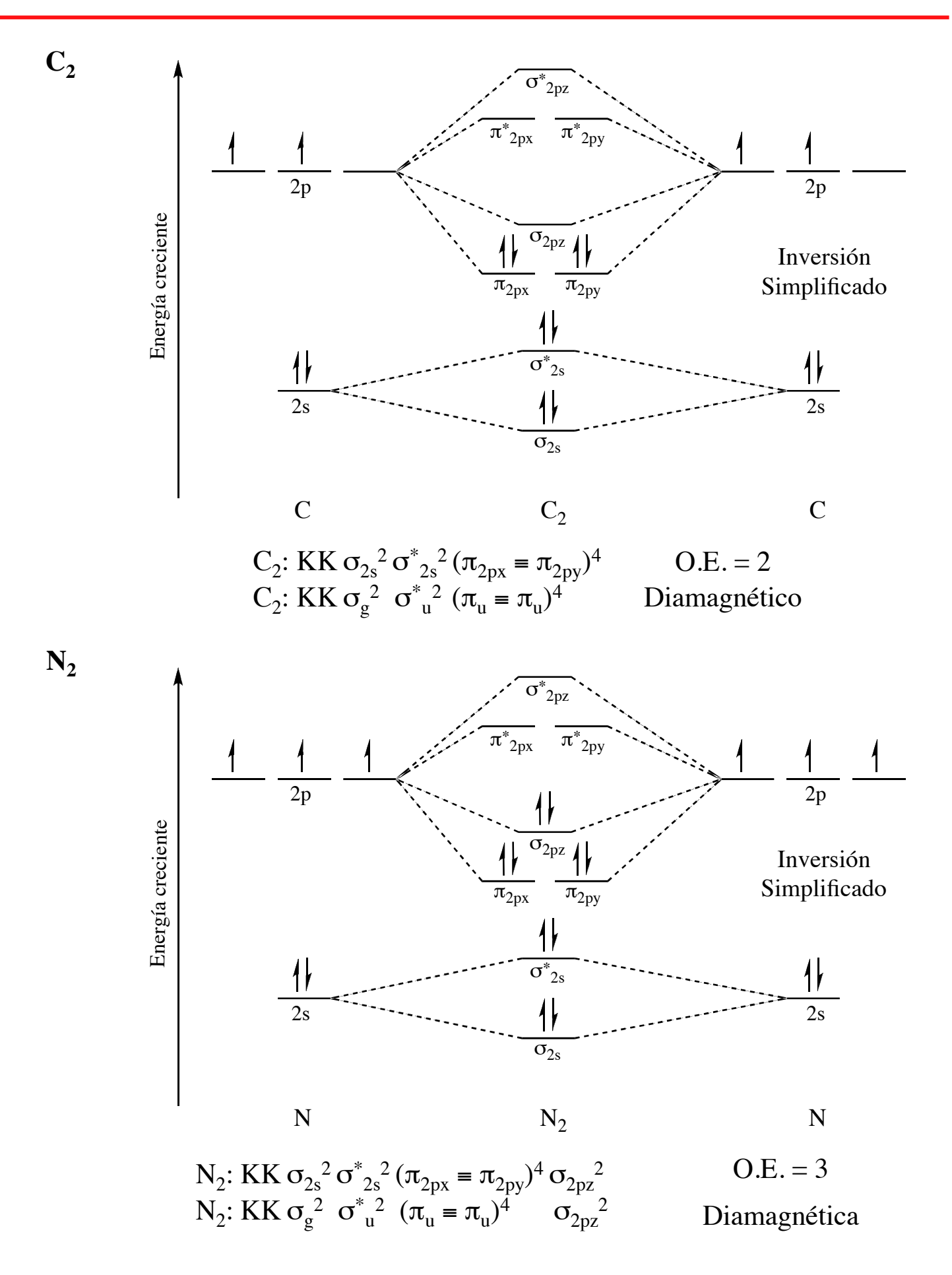

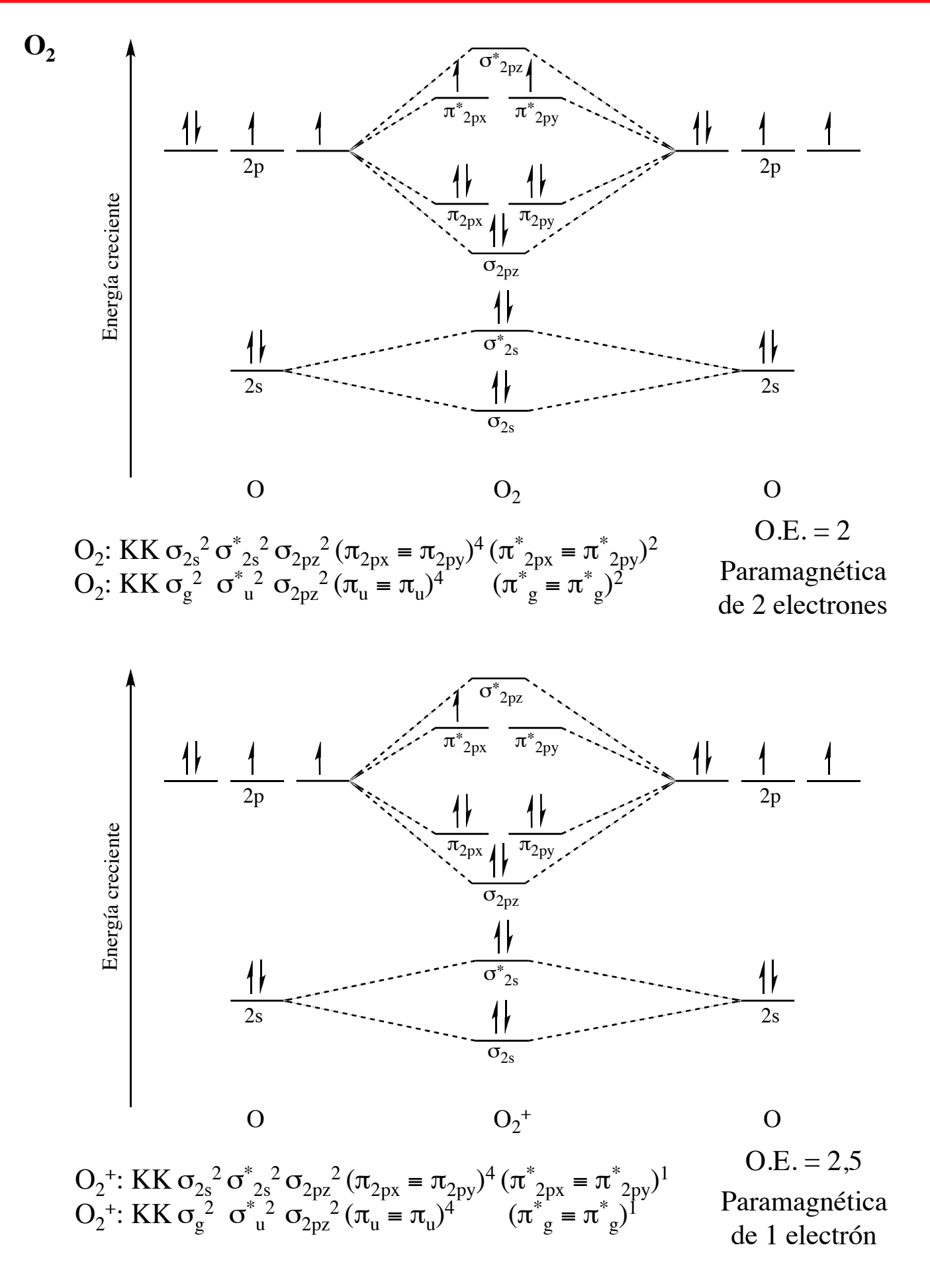

*Material confeccionado por el Profesor: Rafael Aguado Bernal*

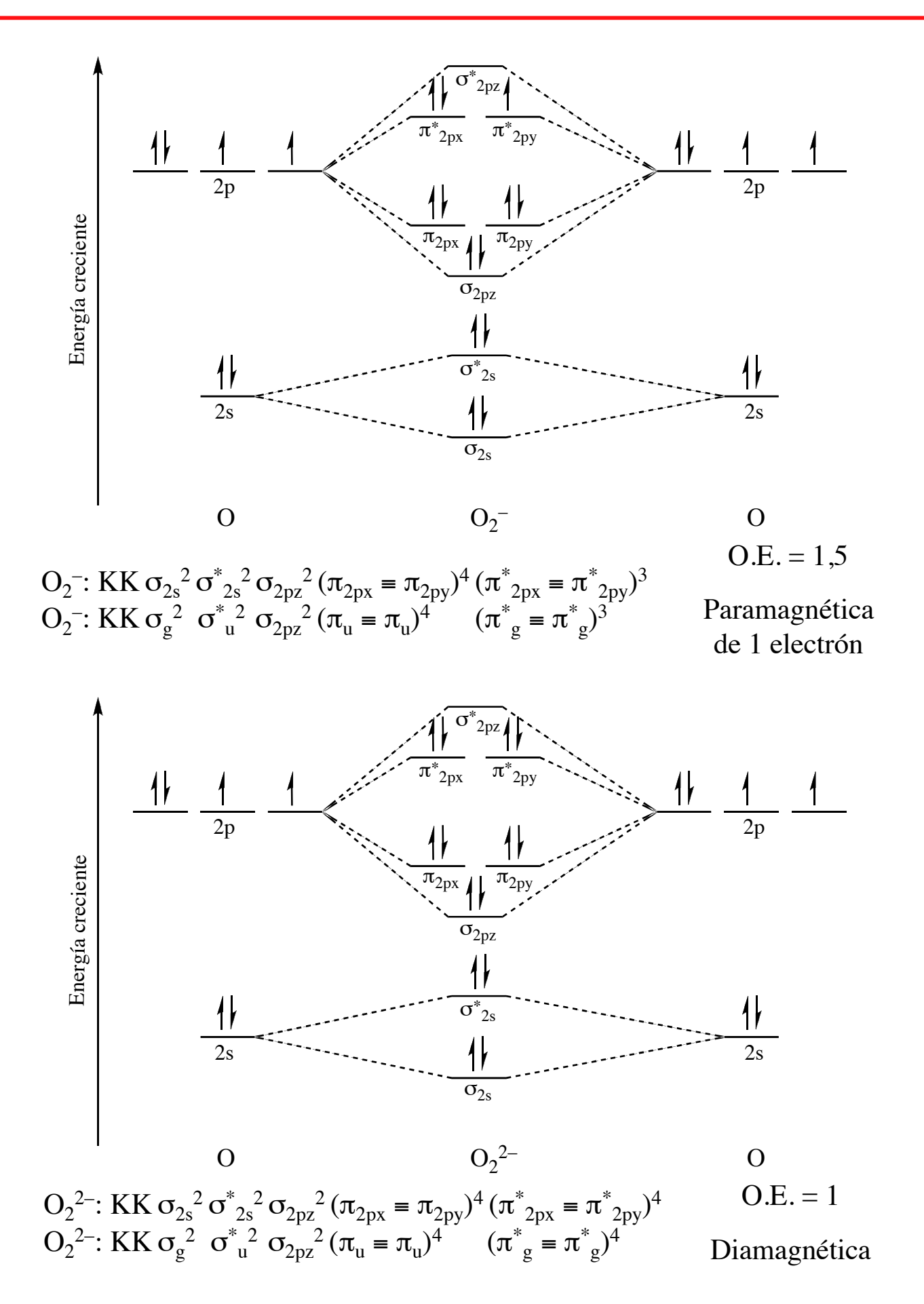

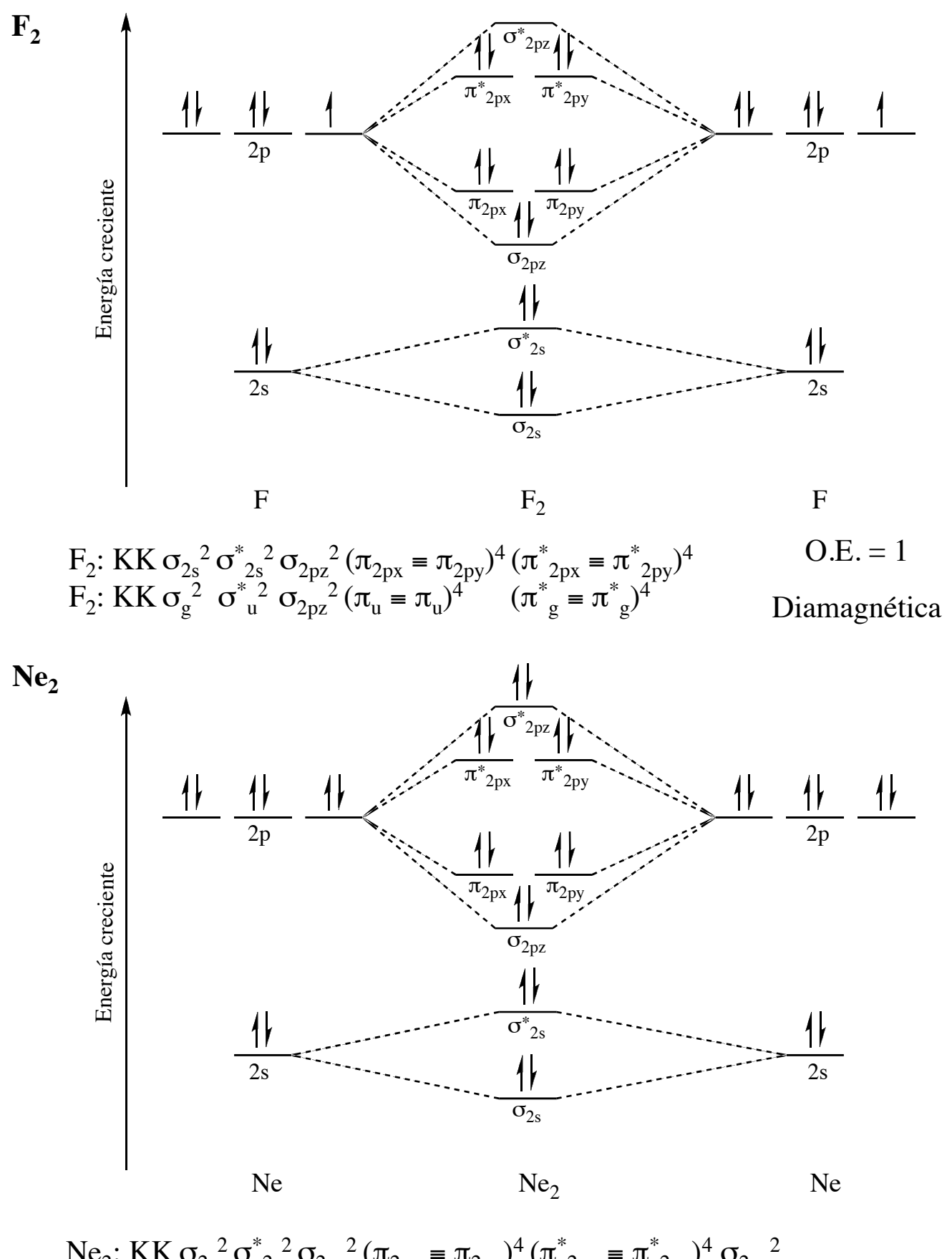

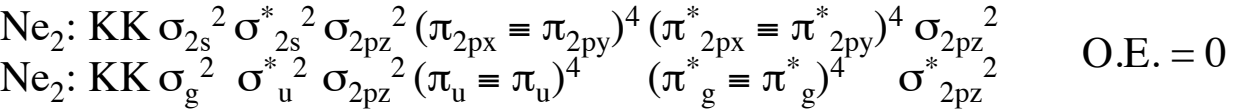